## Exam 2 Review

# Image Processing, Transformations, Recursion

## An image is an array of colors

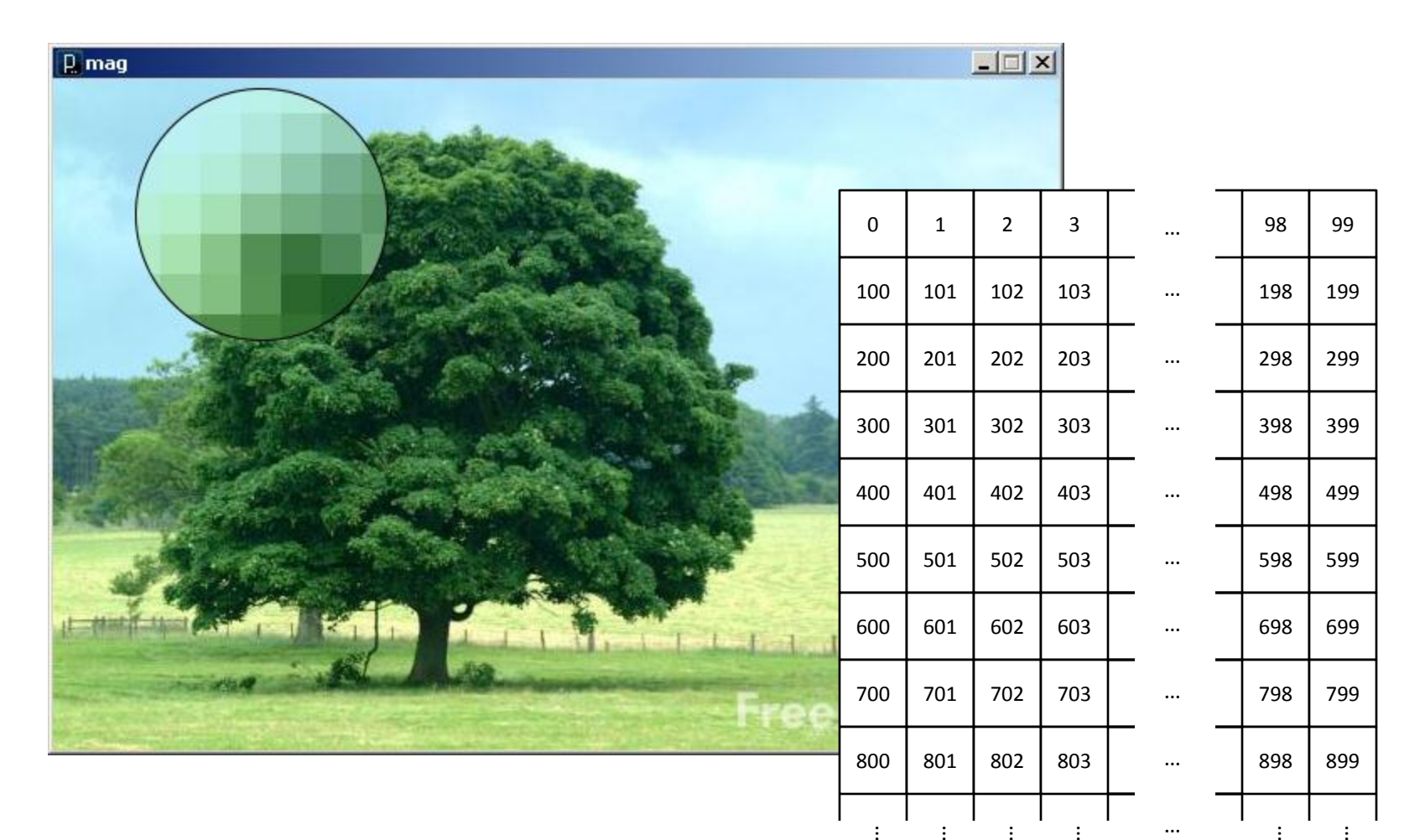

#### Pixel : Picture Element

# Color

- A triple of bytes [0, 255] – RGB or HSB
- Transparency (alpha)
	- How to blend a new pixel color with an existing pixel color

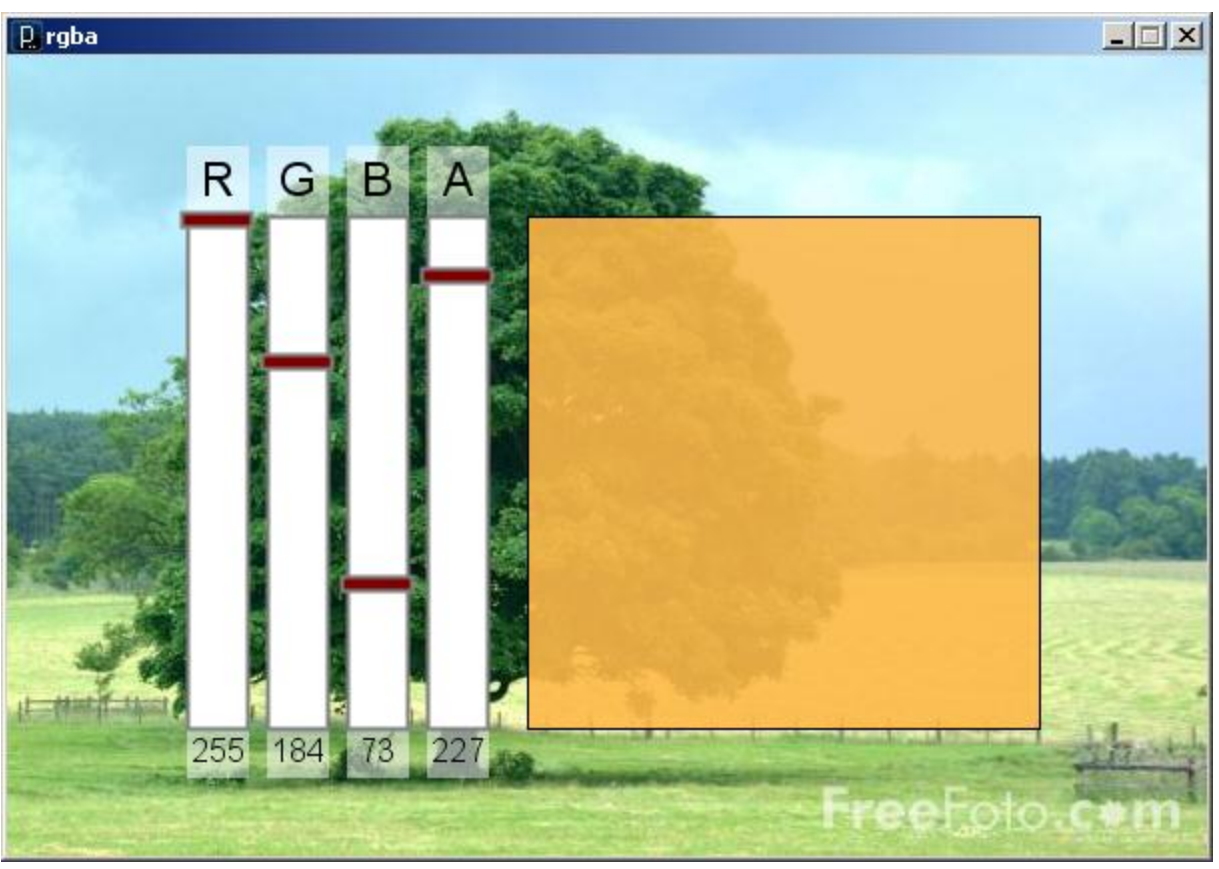

Accessing the pixels of a sketch

- loadPixels()
	- Copies the color data out of the sketch window into a 1D array of colors named pixels[]
	- The pixels[] array can be modified
- updatePixels()
	- Copies the color data from the pixels[] array back to the sketch window

## A 100-pixel wide image

- First pixel at index 0
- Right-most pixel in first row at index 99
- First pixel of second row at index 100

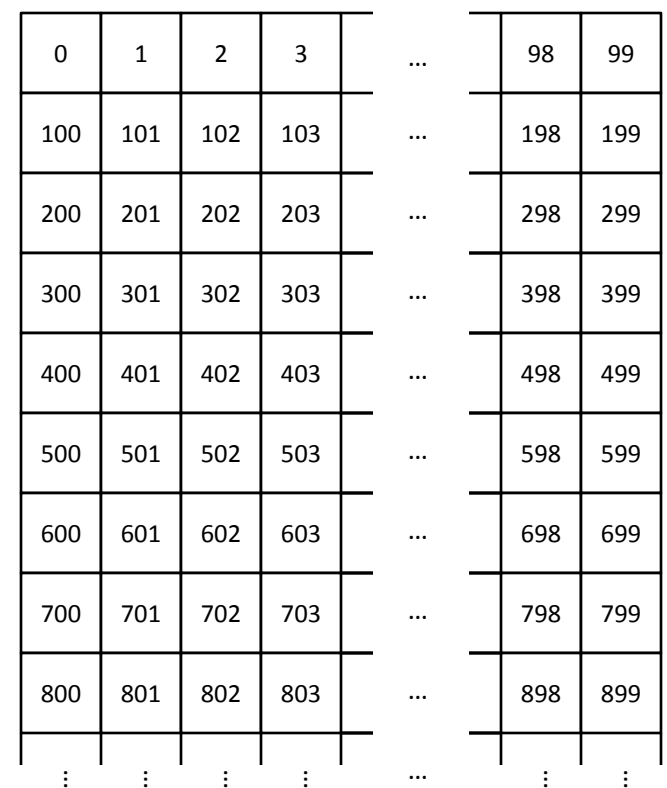

#### The pixels[] array is one-dimensional

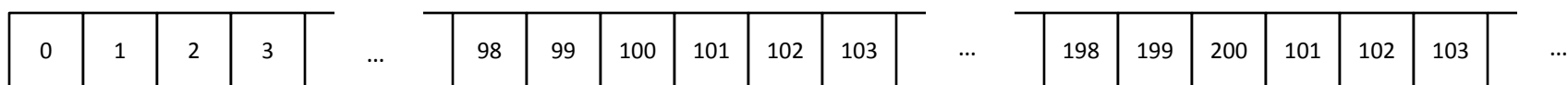

```
// shade
void setup() {
   size(100, 100);
  float b = 0.0;
   // Load colors into the pixels array
   loadPixels();
   // Fill pixel array with a grayscale value
   // based on pixel array index
  for (int i=0; i<pixels.length; i++) {
    b = \text{map}(i, 0, 10000, 0, 255); pixels[i] = color(b);
   }
```

```
 // Update the sketch with pixel data
 updatePixels();
```
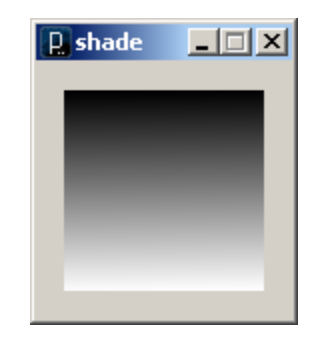

```
\boxed{p} fade
                                                                               \Box\Box \times// fade red to blue
void setup() {
   size(400, 300);
 background(255, 0, 0);}
void draw() {
   // Load colors into the pixels array
   loadPixels();
  for (int i=0; i < pixels. length; i++)
   {
     color p = pixels[i]; // Get color from pixels array
     float r = red( p ); // Extract color components
     float g = green( p );
    float b = blue(p);
    r = r * 0.99; \frac{1}{r} Fade red to blue
   b = 255 - r;
     pixels[i] = color(r,g,b); // Rebuild and replace color
   }
   // Update the sketch with pixel data
   updatePixels();
}
```
fade.pde

### Accessing pixel colors with row and column

```
void setup() {
   size(500, 500);
   background(0);
   loadPixels();
  for (int r=0; r<height; r++) {
    for (int c=0; c<width; c++) {
      if (r<sup>o</sup>5 == 0) {
        int i = r*width + c; pixels[i] = color(255);
 }
 }
 }
   updatePixels();
}
```
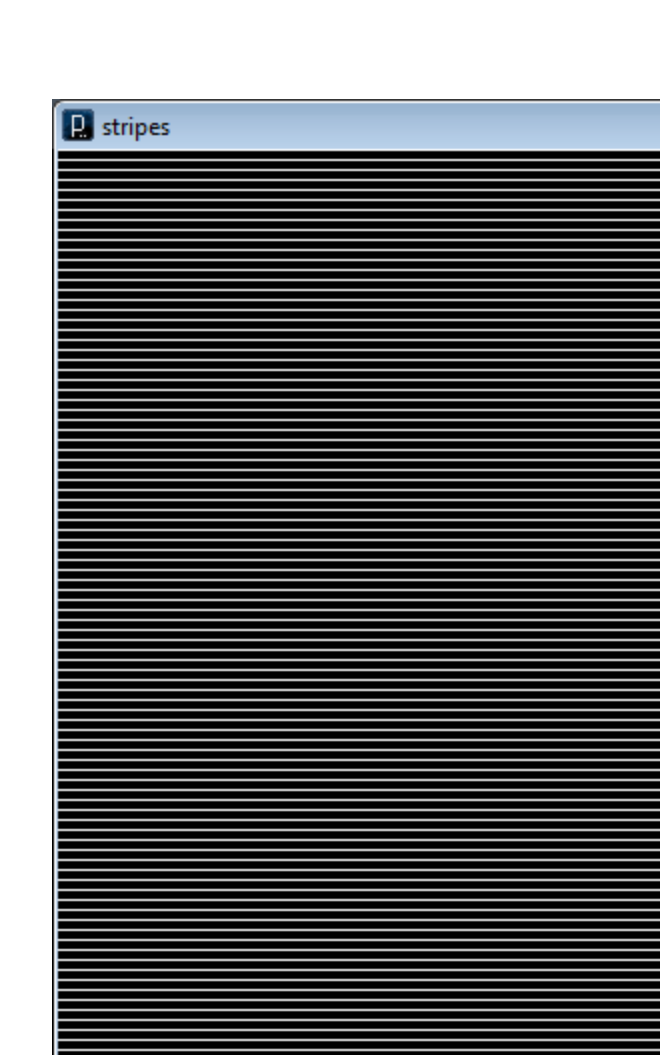

```
// drawPixels
void setup() {
   size(400, 400);
   background(0);
}
void draw() {
   if (mousePressed == true)
\{
```

```
 // Load colors into the 
 // pixels array
 loadPixels();
```

```
 // Compute pixel location 
 // from mouse coordinates
 int i = mouseY*width + mouseX;
```

```
\Boxo\timesQ drawPixels
```

```
 // Set pixel color
 pixels[i] = color(255);
```
}

```
 // Update the sketch with pixel data
 updatePixels();
```
Three ways to transform the coordinate system:

## **1. Translate**

- Move axes left, right, up, down …
- **2. Scale**
	- Magnify, zoom in, zoom out …

## **3. Rotate**

– Tilt clockwise, tilt counter-clockwise …

```
void draw() {
   grid();
   fill(255);
   ellipse(50,50,40,30);
```

```
 scale(2,2);
```

```
 grid();
 fill(255);
 ellipse(50,50,40,30);
```
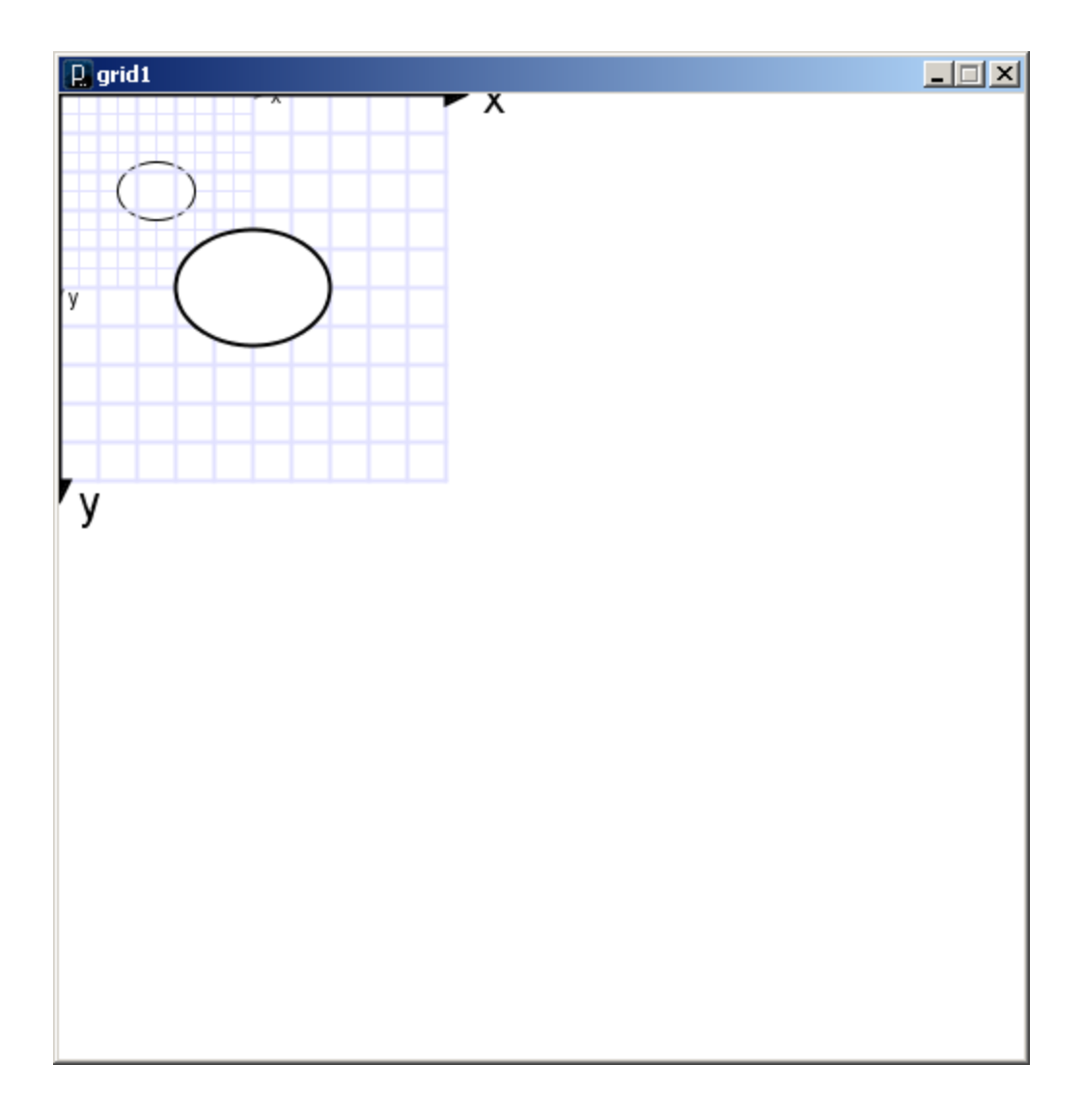

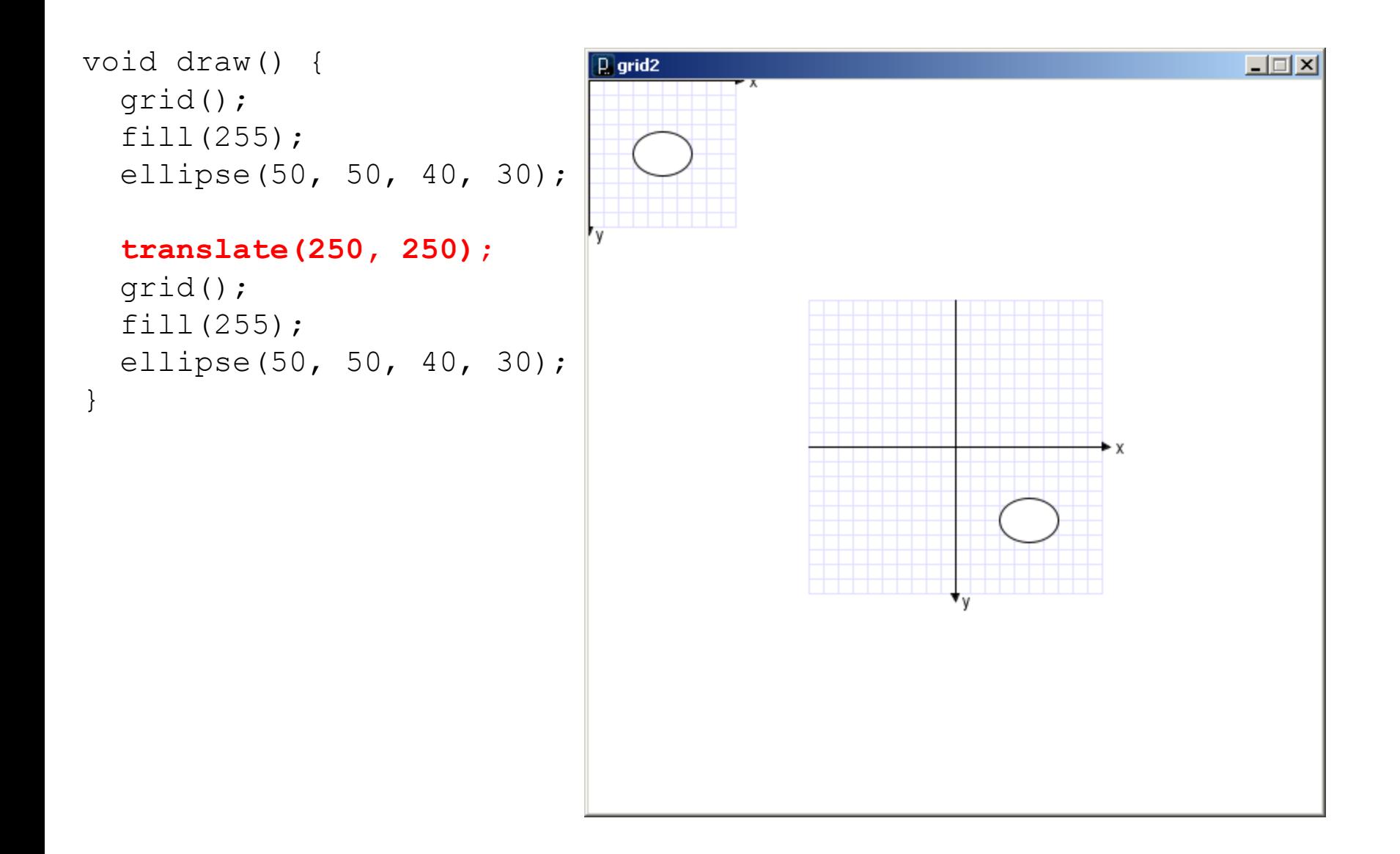

```
void draw() {
   translate(250.0, 250.0);
   //rotate( radians(25.0) );
   //scale( 2 );
   grid();
}
```
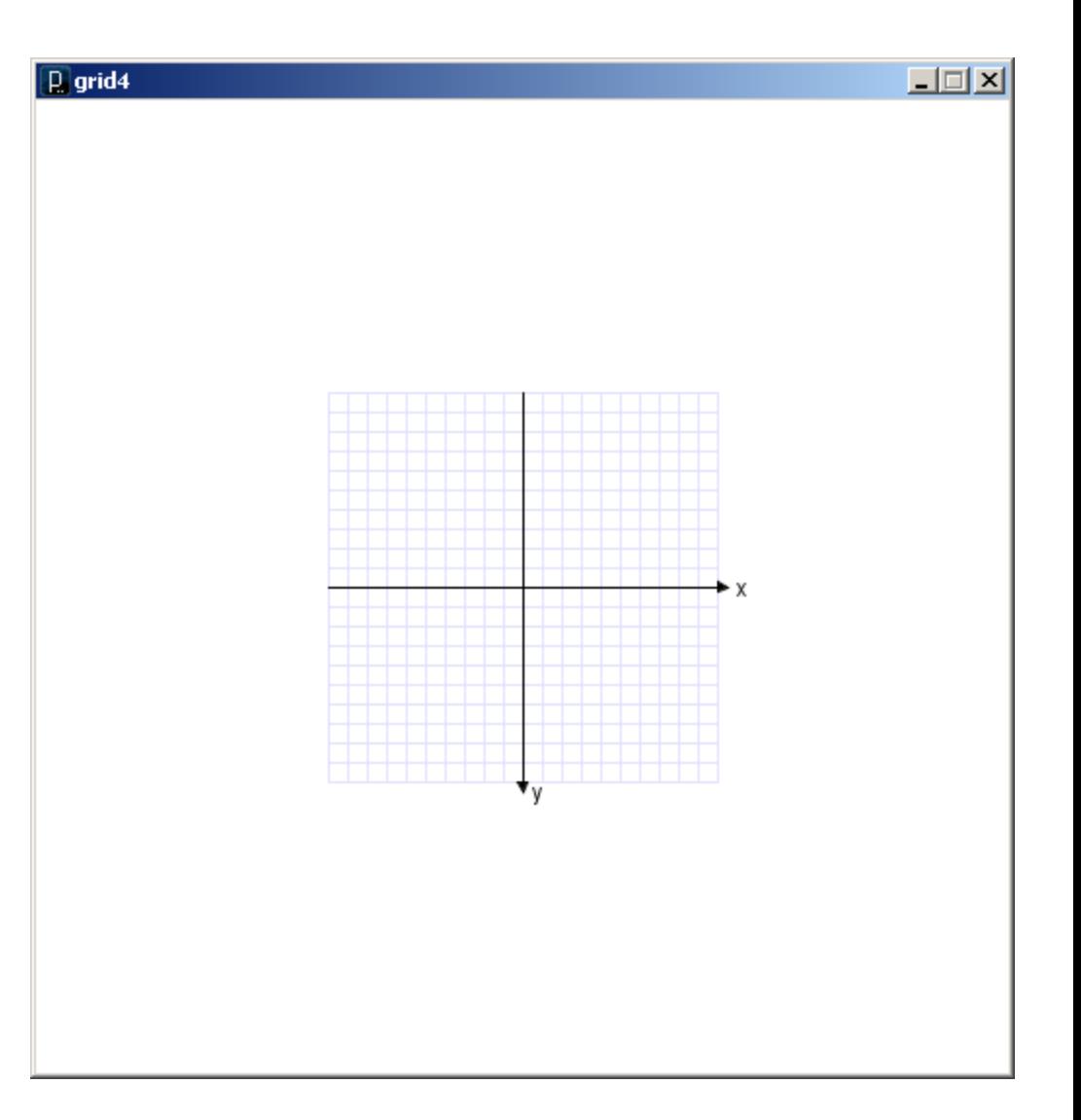

grid4.pde

```
void draw() {
   translate(250.0, 250.0);
   rotate( radians(25.0) );
  //scale(2); grid();
}
```
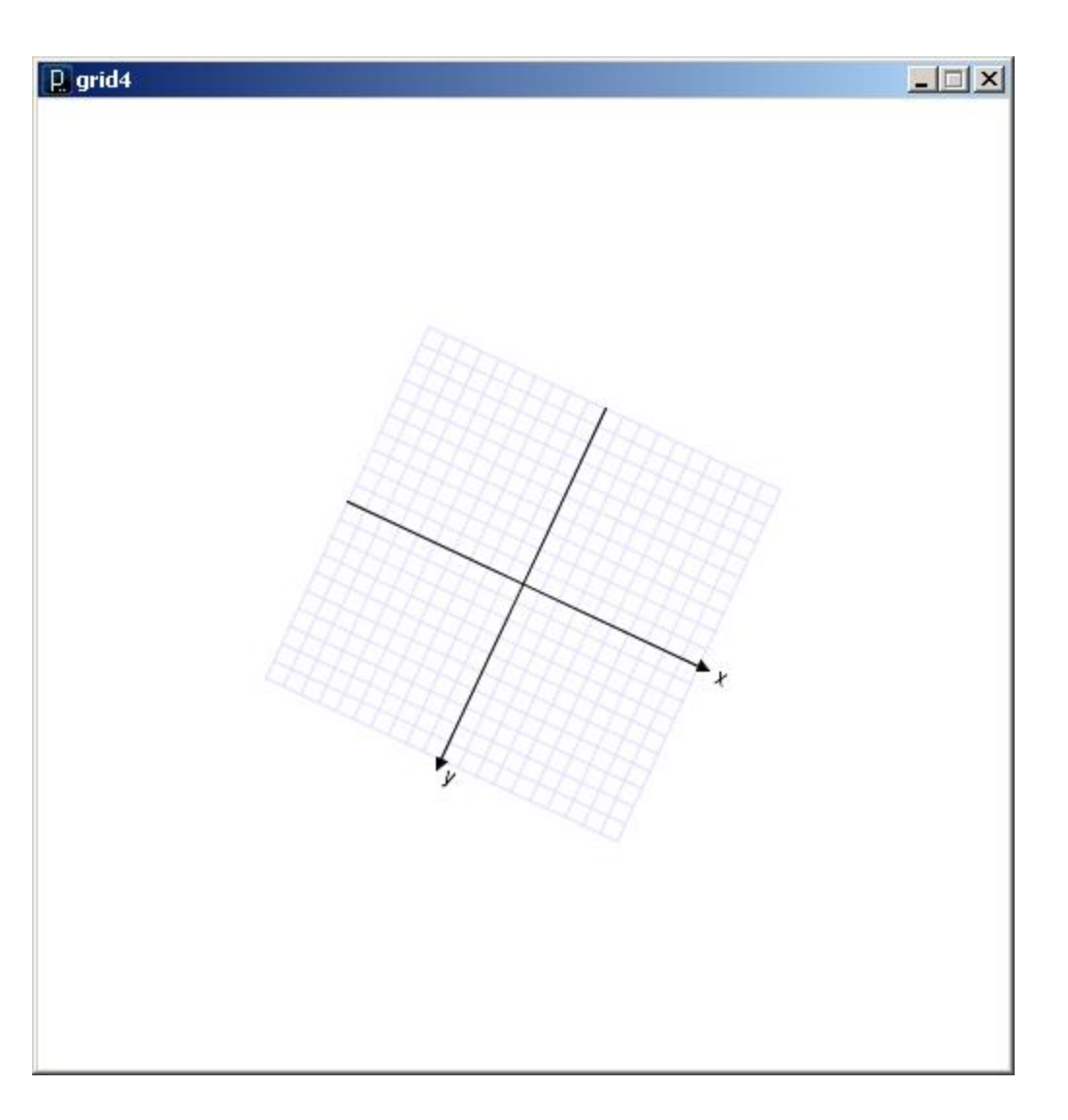

grid4.pde

```
void draw() {
   translate(250.0, 250.0);
   rotate(radians(25.0) );
   scale( 2 );
   grid();
}
```
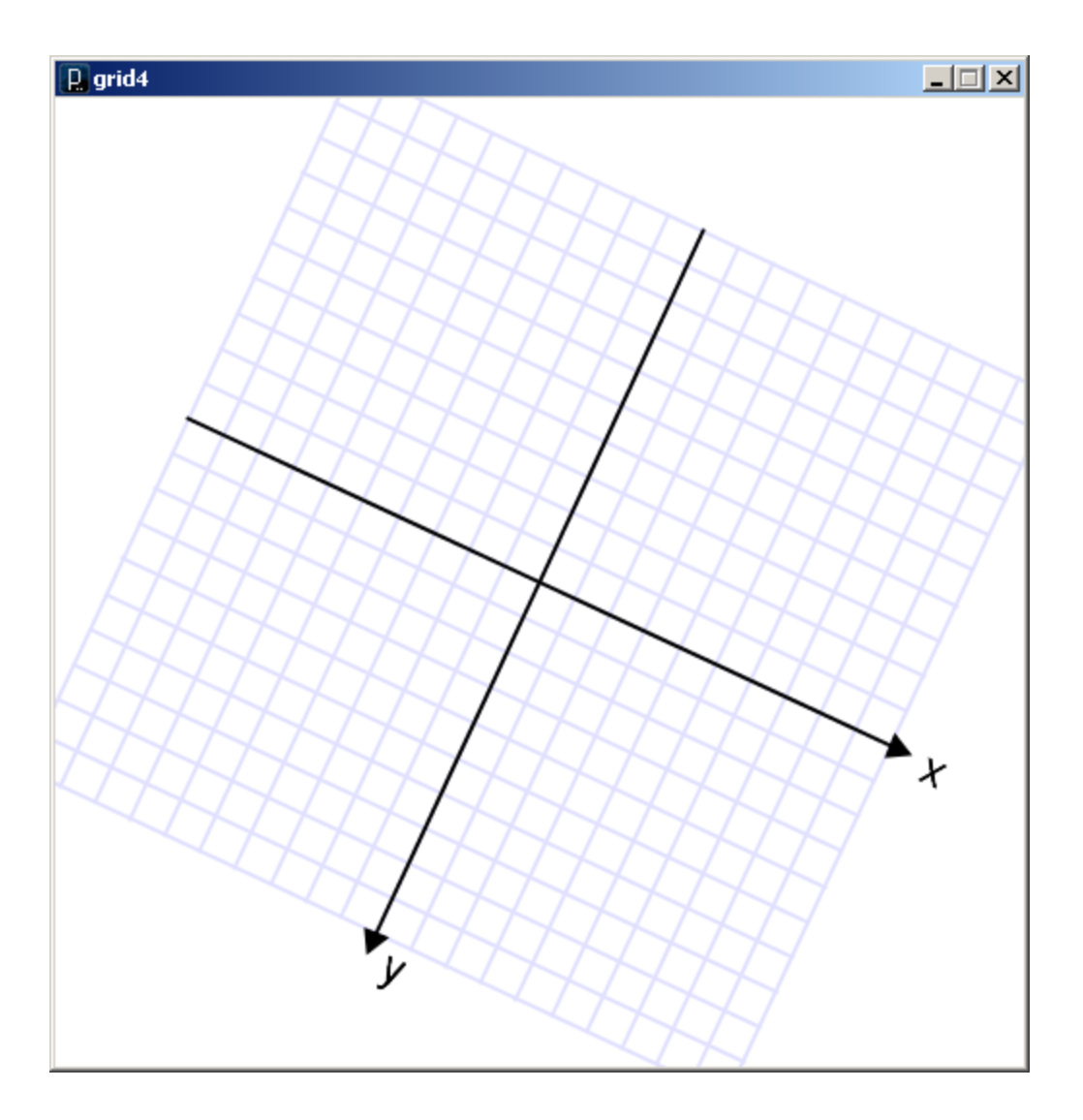

grid4.pde

```
void draw() {
 grid();
   fill(255);
   ellipse(0, 0, 40, 30);
```

```
 translate(250.0, 250.0);
 rotate( radians(25.0) );
 scale(2);
 grid();
 fill(255);
 ellipse(0, 0, 40, 30);
```
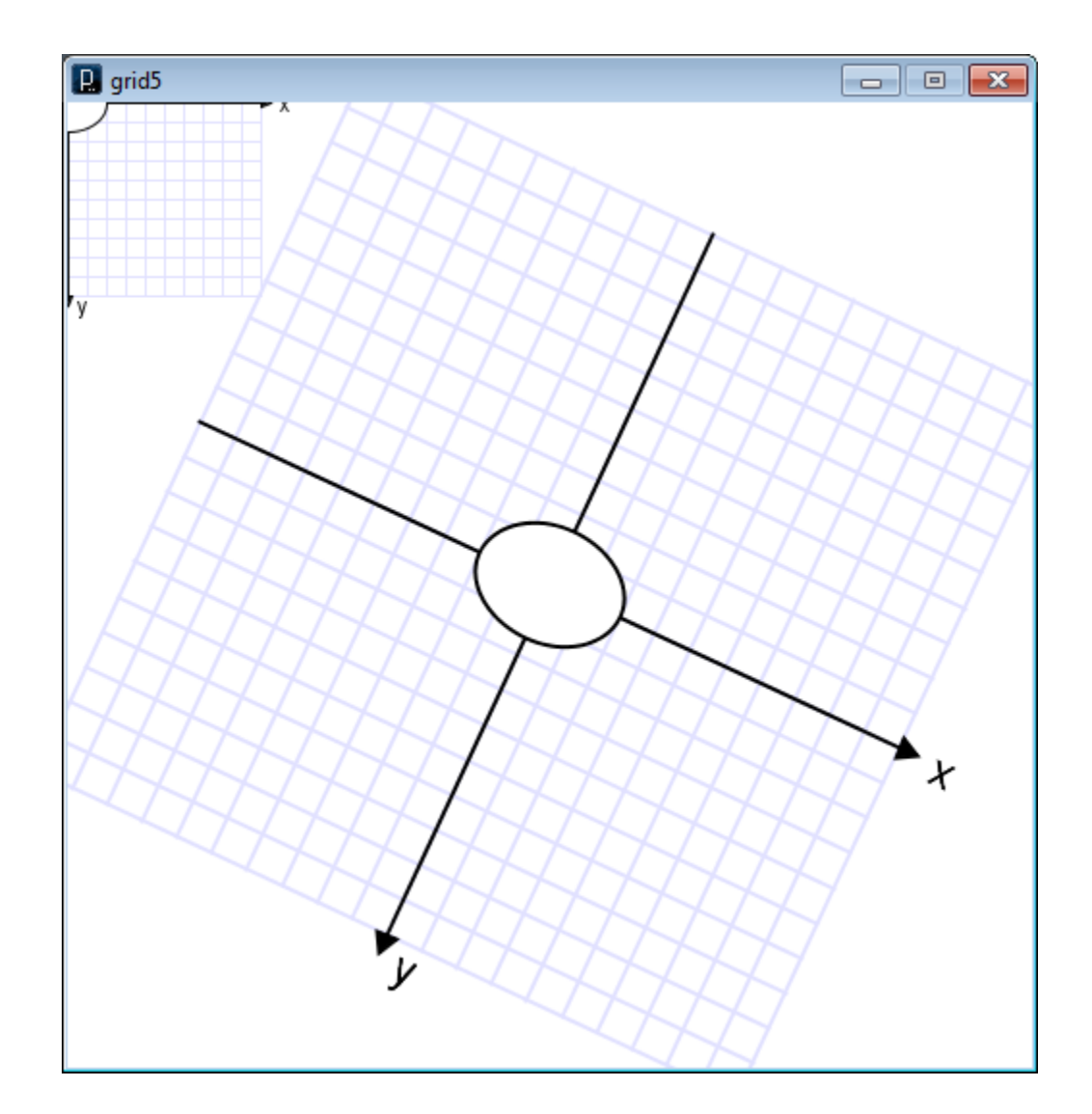

grid5.pde

#### **Transformation Matrix Stack**

- Transformation matrices can be managed using the **Matrix Stack.** (Recall, a stack is LIFO)
- The current transformation matrix can be temporarily pushed on to the Matrix Stack, and popped off for use later on.
- The Matrix Stack can hold multiple transformation matrices.
- Enables the idea of recursive drawing coordinate systems
	- … when you want to draw a part of something w.r.t. that something's master coordinate system

#### **pushMatrix()**

• Pushes a copy of the current transformation matrix onto the Matrix Stack

#### **popMatrix()**

• Pops the last pushed transformation matrix off the Matrix Stack and replaces the current matrix

```
void draw() {
   grid();
   fill(255);
   ellipse(50, 50, 40, 30);
```

```
 translate(250, 250);
 rotate(PI/8.0);
```

```
 grid();
 fill(255);
 ellipse(50, 50, 40, 30);
```

```
 translate(250, 0);
```
}

```
 grid();
 fill(255);
 ellipse(50, 50, 40, 30);
```
![](_page_18_Figure_5.jpeg)

#### relXform.pde

```
void draw() {
   grid();
   fill(255);
   ellipse(50, 50, 40, 30);
```
#### **pushMatrix();**

 translate(250, 250); rotate( $PI/8.0$ );

```
 grid();
 fill(255);
 ellipse(50, 50, 40, 30);
 popMatrix();
```

```
 translate(250, 0);
```
}

```
 grid();
 fill(255);
 ellipse(50, 50, 40, 30);
```
![](_page_19_Figure_6.jpeg)

#### relXform.pde

## **Some things to remember:**

- 1. Transformations are cumulative.
- 2. All transformations are cancelled each time draw() exits.
	- They must be reset each time at the beginning of draw() before any drawing.
- 3. Rotation angles are measured in radians
	- $\pi$  radians = 180 $^{\circ}$
	- $-$  radians =  $(PI/180.0)$  \* degrees
- 4. Order matters

### Recursive Function Model

```
type recursiveFunction( type arg ) {
```

```
 if ( base case ) {
   return something;
 } else {
```

```
 // supporting statements here
```

```
 type val = recursiveFunction( another arg );
   return val;
 }
```
![](_page_22_Figure_0.jpeg)

#### fractalTree.pde

```
fractalTree.pde
class FractalTree {
   float len;
  FractalTree left; // Left branch
   FractalTree right; // Right branch
   FractalTree(float len, int depth) {
     this.len = len;
    if (depth > 1) {
       depth--;
      left = new FractalTree(0.6*len, depth);right = new FractalTree(0.6*len, depth);
     }
   }
                                              void draw(float angle) {
                                                 stroke(0);
                                                 line(0, 0, 0, len);
                                                 if (left != null && right != null) {
                                                   translate(0, len);
                                                  pushMatrix();
                                                   rotate( radians(angle) );
                                                   left.draw(angle);
                                                   popMatrix();
                                                  pushMatrix();
                                                   rotate( radians(-angle) );
                                                   right.draw(angle);
                                                  popMatrix();
                                            }
                                               }
                                           }
```

```
FractalTree f;
void setup() {
   size(600, 600);
   smooth();
   background(255);
  f = new FractalTree(-200, 10); translate(300, 600);
   f.draw(50);
   println(f.countBranches());
}
```
Write a recursive method named countBranches() that returns the number of branches of the FractalTree()